## **ibec\_ExtractFileDir**

Extracts the drive and directory parts from FileName.

## **Description**

This string is empty if FileName contains no drive and directory parts.

Note: This function works for multi-byte character systems (MBCS).

## **Syntax**

function ibec ExtractFileDir(const FileName: string): string;

## **Example**

[IBExpert file system inventory tips and tricks](http://ibexpert.com/docu/doku.php?id=06-ibexpert-ibeblock-examples:file-system-inventory-tips-and-tricks)

From: <http://ibexpert.com/docu/>- **IBExpert**

Permanent link: **[http://ibexpert.com/docu/doku.php?id=05-ibexpert-ibeblock-functions:05-03-file-functions:ibec\\_extractfiledir](http://ibexpert.com/docu/doku.php?id=05-ibexpert-ibeblock-functions:05-03-file-functions:ibec_extractfiledir)**

Last update: **2023/07/06 01:38**

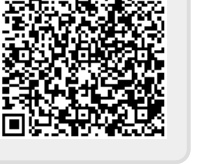